# Errata list für Mit L'TEX ins Web (1. Druck)

Enthält alle Einträge, die bis zum 2000/07/30 gemeldet wurden

@book{A-W:GoossensRahtz2000,

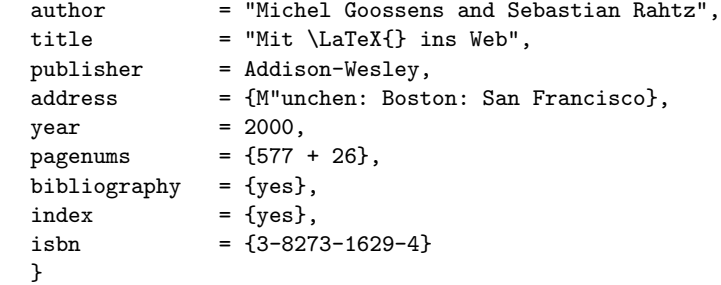

Die jeweils letzte Version dieser Datei (webcompg.err) ist Teil der L<sup>AT</sup>EX-Verteilung. Die erste Spalte der Tabelle enthält die Seitenzahl des Fehlereintrags. Die zweite Spalte gibt den genauen Ort an; negative Zeilennummern sind vom Seitenende gerechnet. In der dritten Spalte steht der Entdecker des Fehlers.

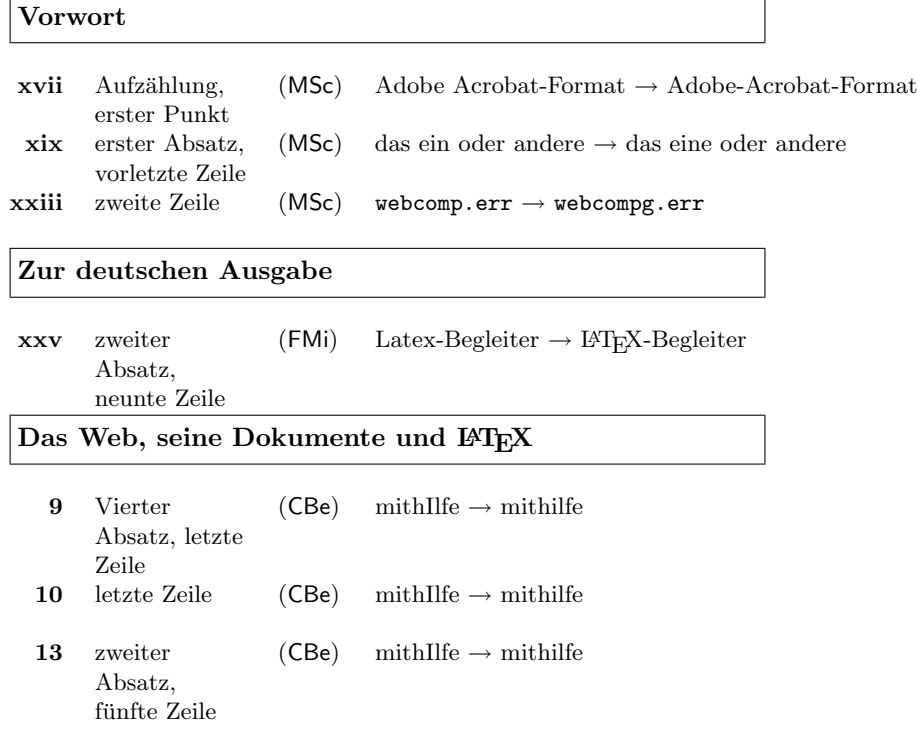

Errata für Mit L<sup> $2$ </sup> ATEX ins Web (bis zum  $2000/07/30$ )

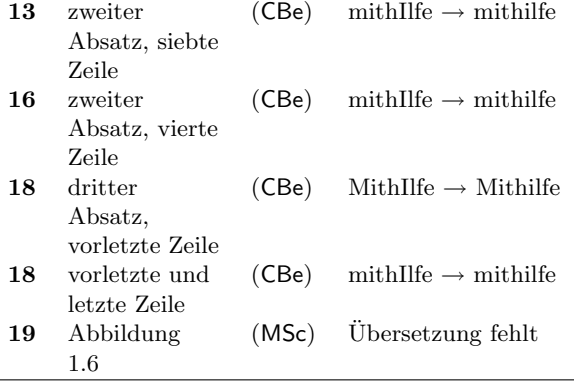

Portable Document Format

Der LATEX2HTML-Übersetzer

Konvertierung von I<sup>A</sup>TEX in HTML mit TEX4ht

## Direkte Darstellung von LATEX im Web

220 zweiter Absatz, vorletzte und letzte Zeile (MSc)  $\quad$  TEX und LATEX-Markup.<br>  $\ll$   $\rightarrow$  TEX- und LATEX-Markups.<br>  $\ll$ 

### HTML, SGML und XML: Drei Auszeichnungssprachen

**276** Punkt 7 (MSc) XML solle schnell  $\rightarrow$  XML sollte schnell

CSS, DSSSL und XSL: Schreiben mit Stil

368 Abbildung 7.10 (MSc) Nächter Freitag  $\rightarrow$  Nächster Freitag

MathML – intelligentes Formel-Markup

Beispieldateien

Technische Anhänge

### Fragen der Internationalisierung

514 Tabellenüberschrift C.1  $(MSc)$  Table  $\rightarrow$  Tabelle

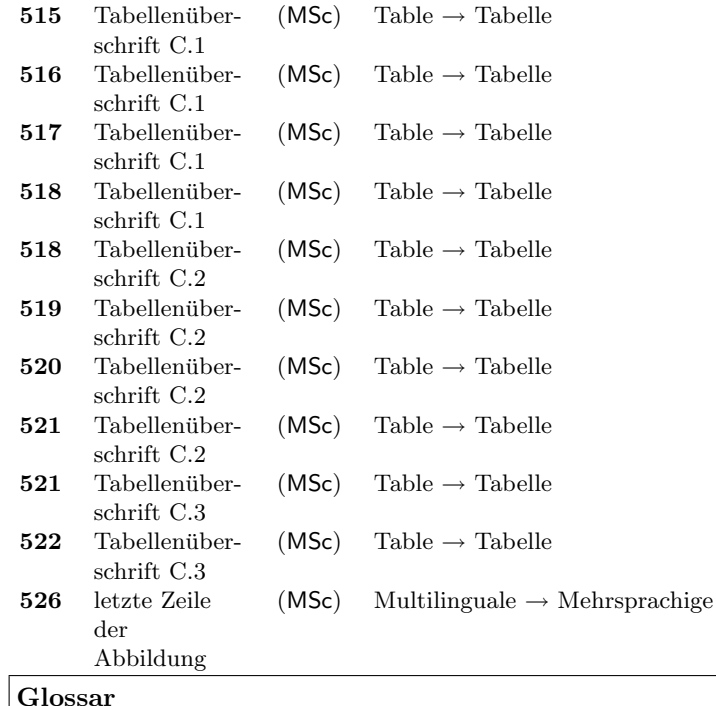

URL-Verzeichnis

Literaturverzeichnis

Index

Dank an alle, die Fehler oder Auslassungen gefunden haben. Aufgefuhrt sind die Entdecker der Fehler. ¨

FMi Frank Mittelbach MSc Martin Schröder Cbe Claas Beckmann

Viele andere haben mir Korrekturen für schon bekannte Fehler geschickt. Vielen Dank an euch alle! Wenn Sie noch mehr Fehler finden, schicken Sie bitte eine Notiz an

#### webcompg@oneiros.de

am besten in einer Form, die in diese Datei eingebaut werden kann, d. h.

 $\verb+\erroronpage{*Seitenzahl-Number*}{Zeile-Position}{In-Kürzel}{Datum}{ }$ Beschreibung des Druckfehlers

Ein Beispiel:

```
\erroronpage{xxv}{zweiter Absatz, neunte Zeile}{FMi}{2000/07/27}{}
Latex-Begleiter \> \LaTeX-Begleiter
```